## **Program studiów** cz.1

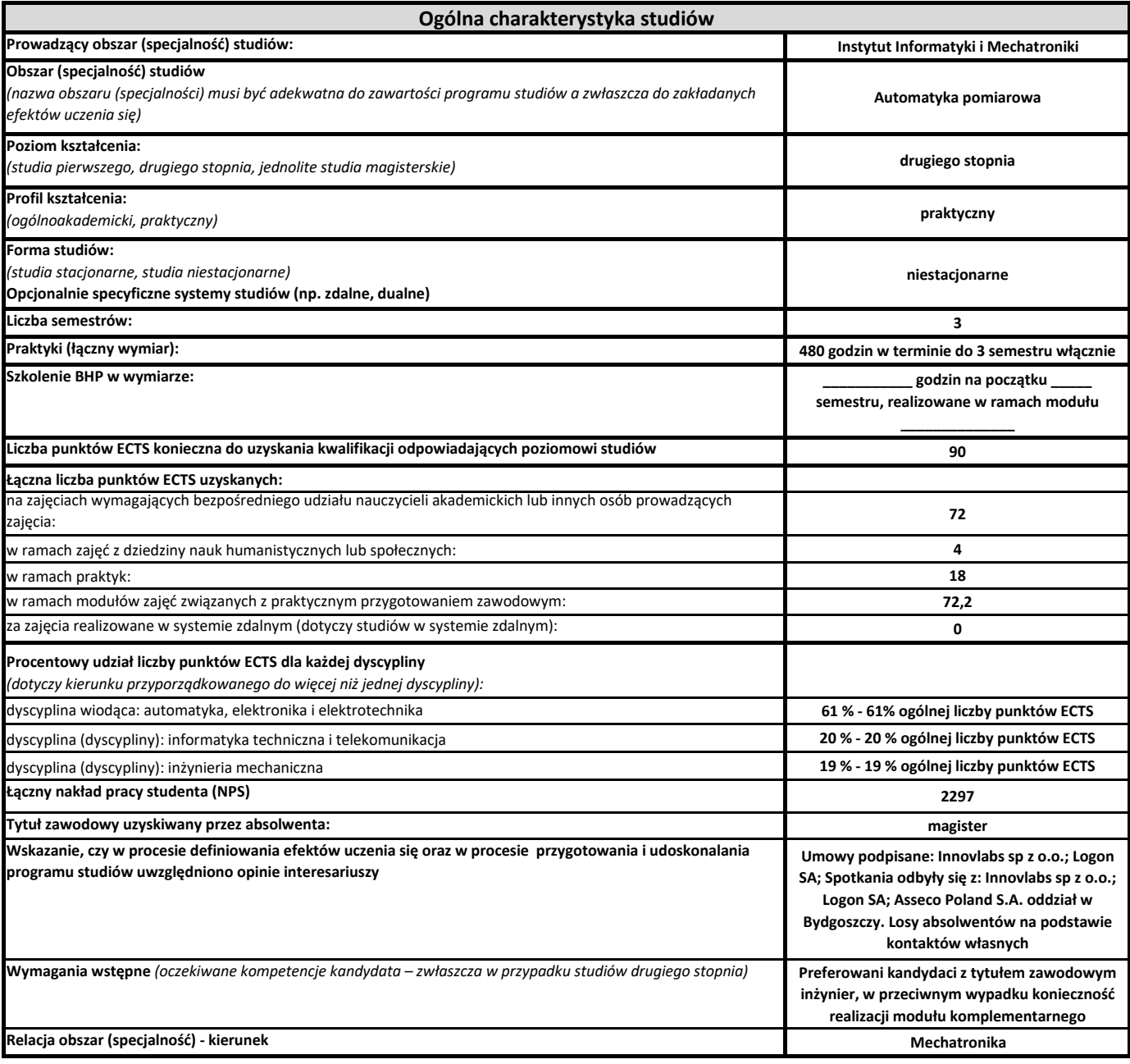

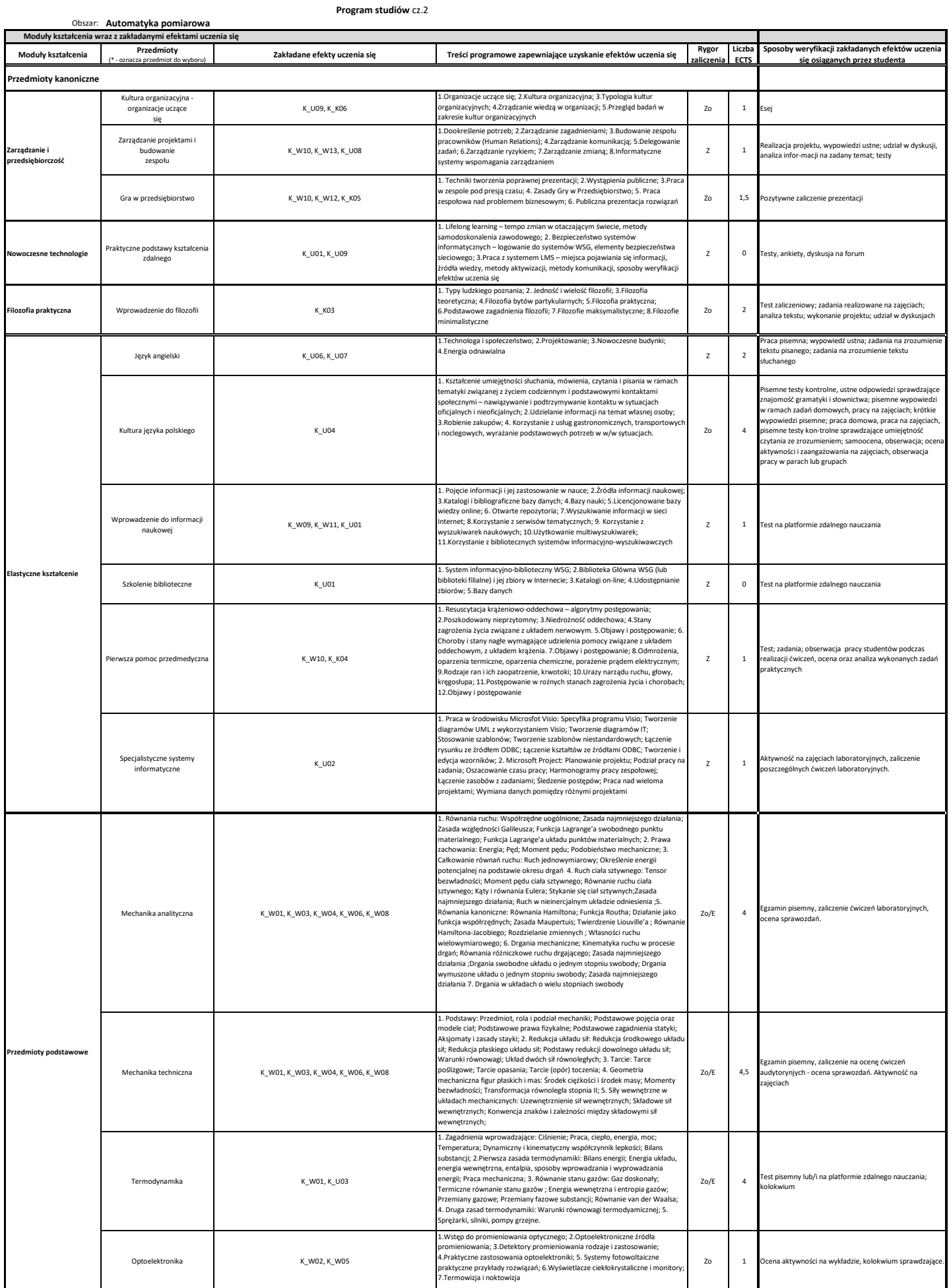

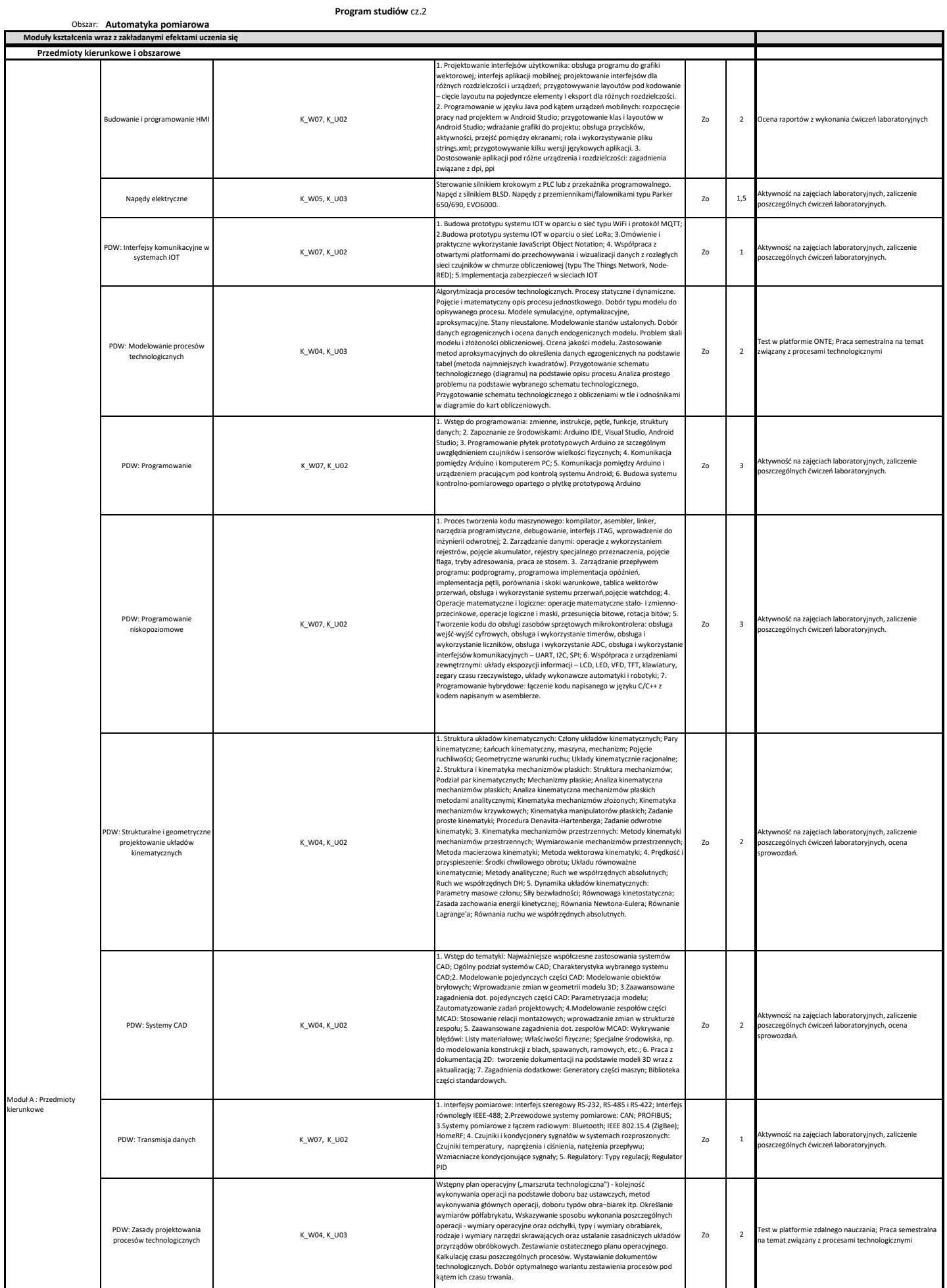

## **Program studiów** cz.2

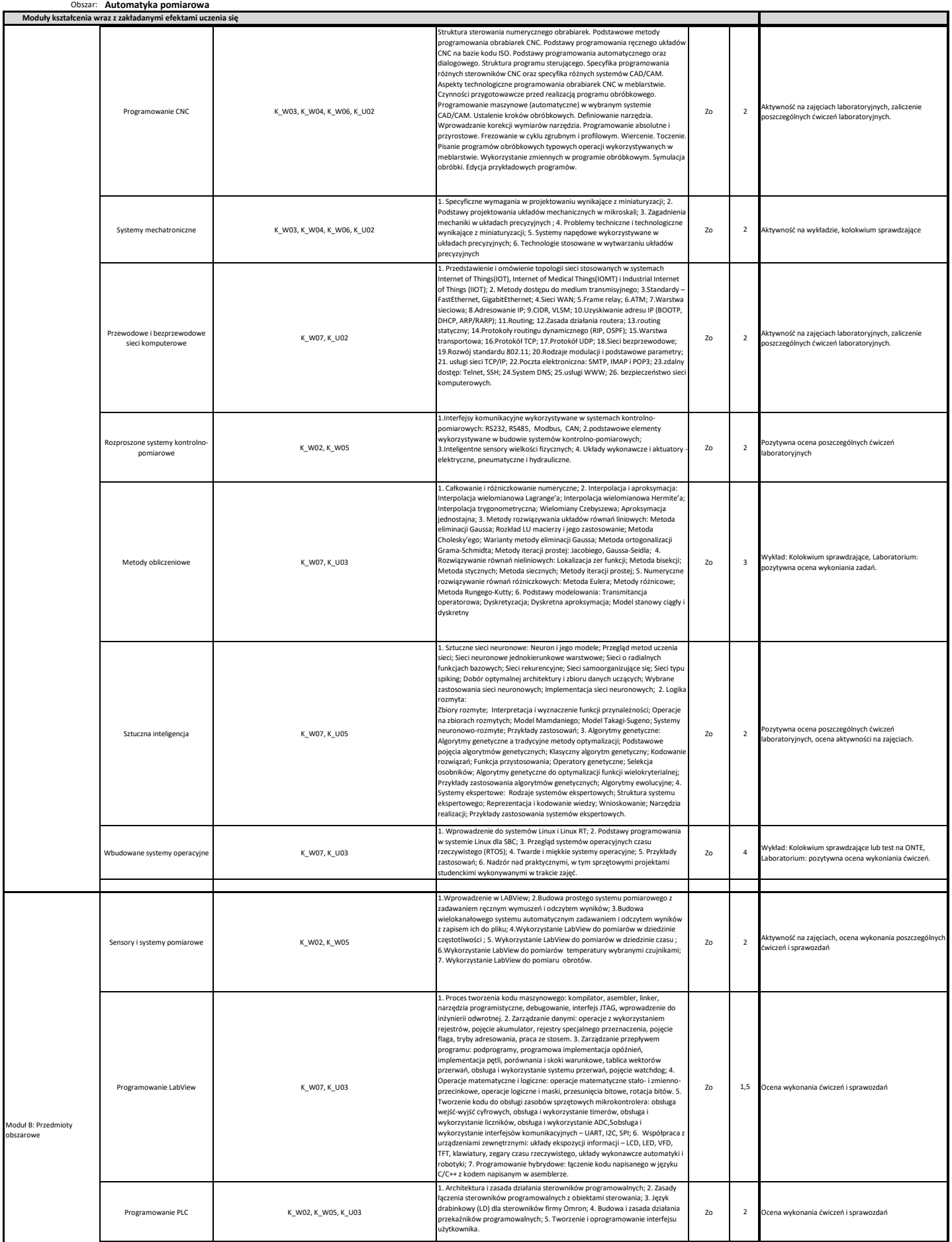

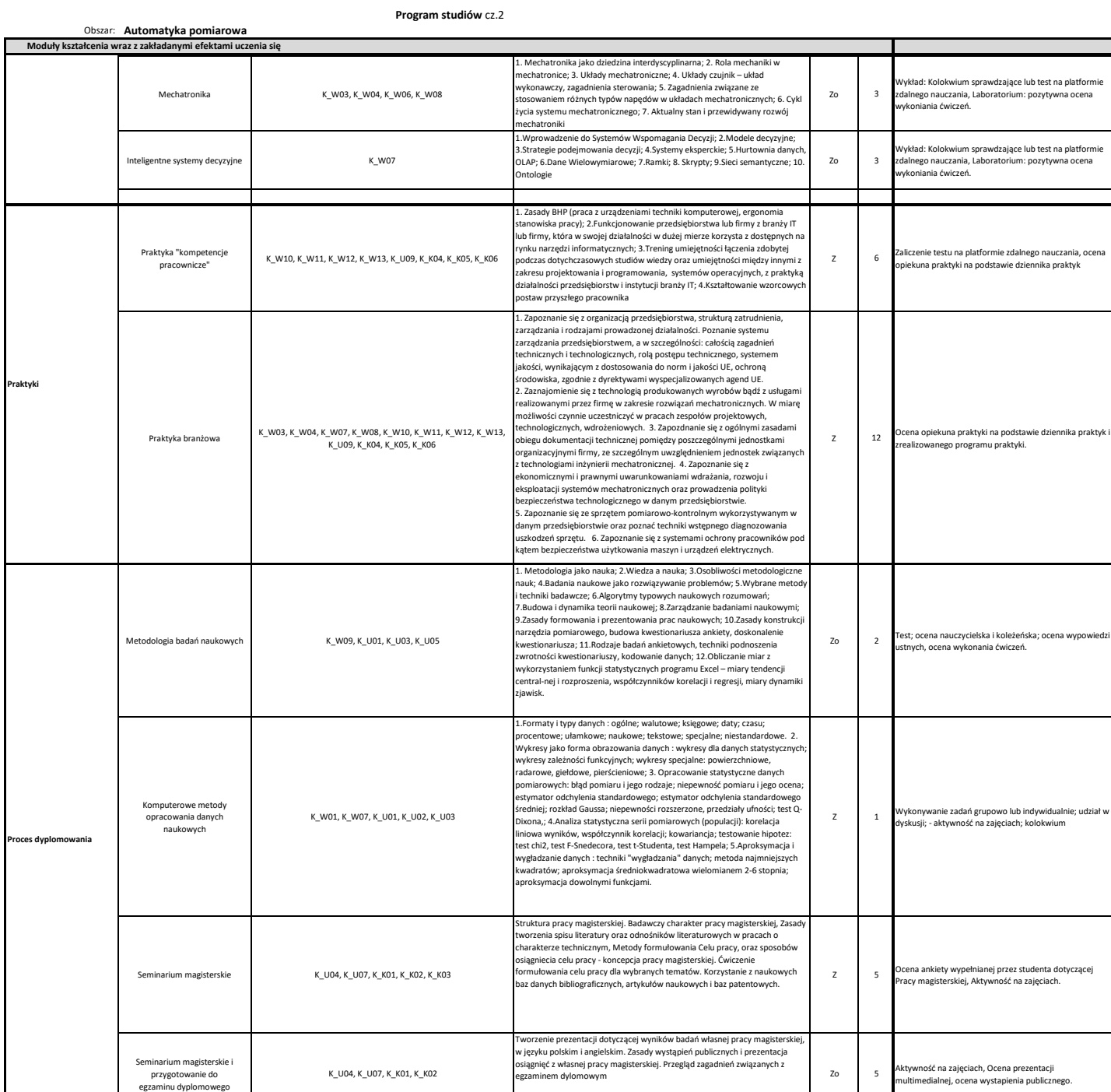

egzaminem dylomowym **Zo 5** 

Aktywność na zajęciach, Ocena prezentacji multimedialnej, ocena wystapienia publicznego.

## **Program studiów** cz.2

K\_U04, K\_U07, K\_K01, K\_K02